## **EUROPEAN COMPUTER DRIVING LICENCE / INTERNATIONAL COMPUTER DRIVING LICENCE SYLLABUS VERSION 5.0**

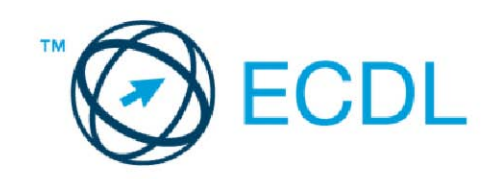

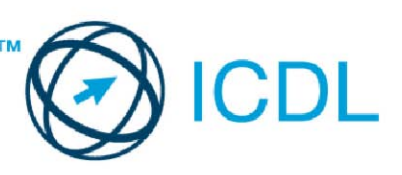

## Modul 5 - Korišćenje baza podataka

Sledeći tekst prikazuje nastavni plan za Modul 5, *Korišćenje baza podataka*, koji pruža osnovu za teorijski test iz ovog modula.

## Ciljevi modula

**Modul 5** *Korišćenje baza podataka,* zahteva od kandidata razumevanje koncepata baza podataka i sposobnost njihovog korišćenja.

Kandidat bi trebalo da bude u stanju da:

- Razume šta je baza podataka, kako je organizovana i kako funkcioniše
- Napravi jednostavnu bazu i pregleda njen sadržaj na različite načine.
- Napravi tabelu, definiše i modifikuje polja i njihova svojstva, unese i ispravlja podatke u tabelama.
- Sortira i filtrira tabelu ili obrazac; napravi, izmeni i pozove upit kako bi dobio tražene podatke iz baze.
- Razume šta je obrazac i napravi obrazac za unos, izmenu i brisanje zapisa i podataka u zapisima.
- Napravi izveštaje i pripremi ih za distribuciju.

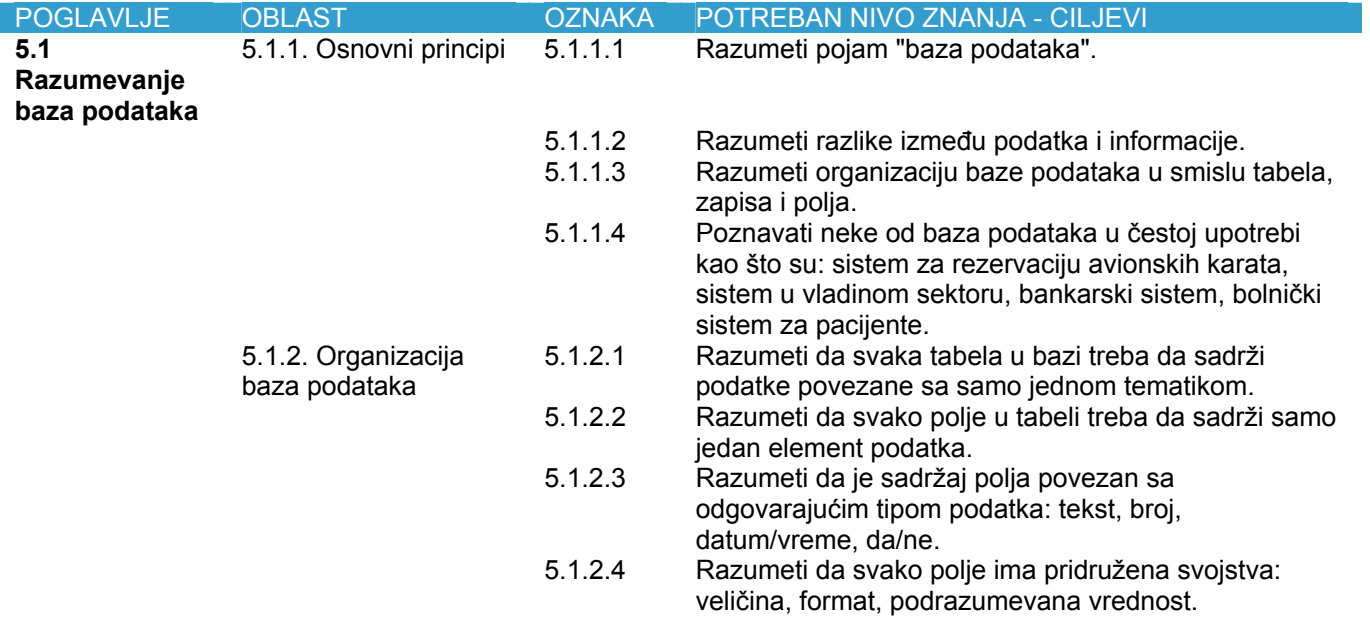

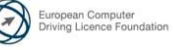

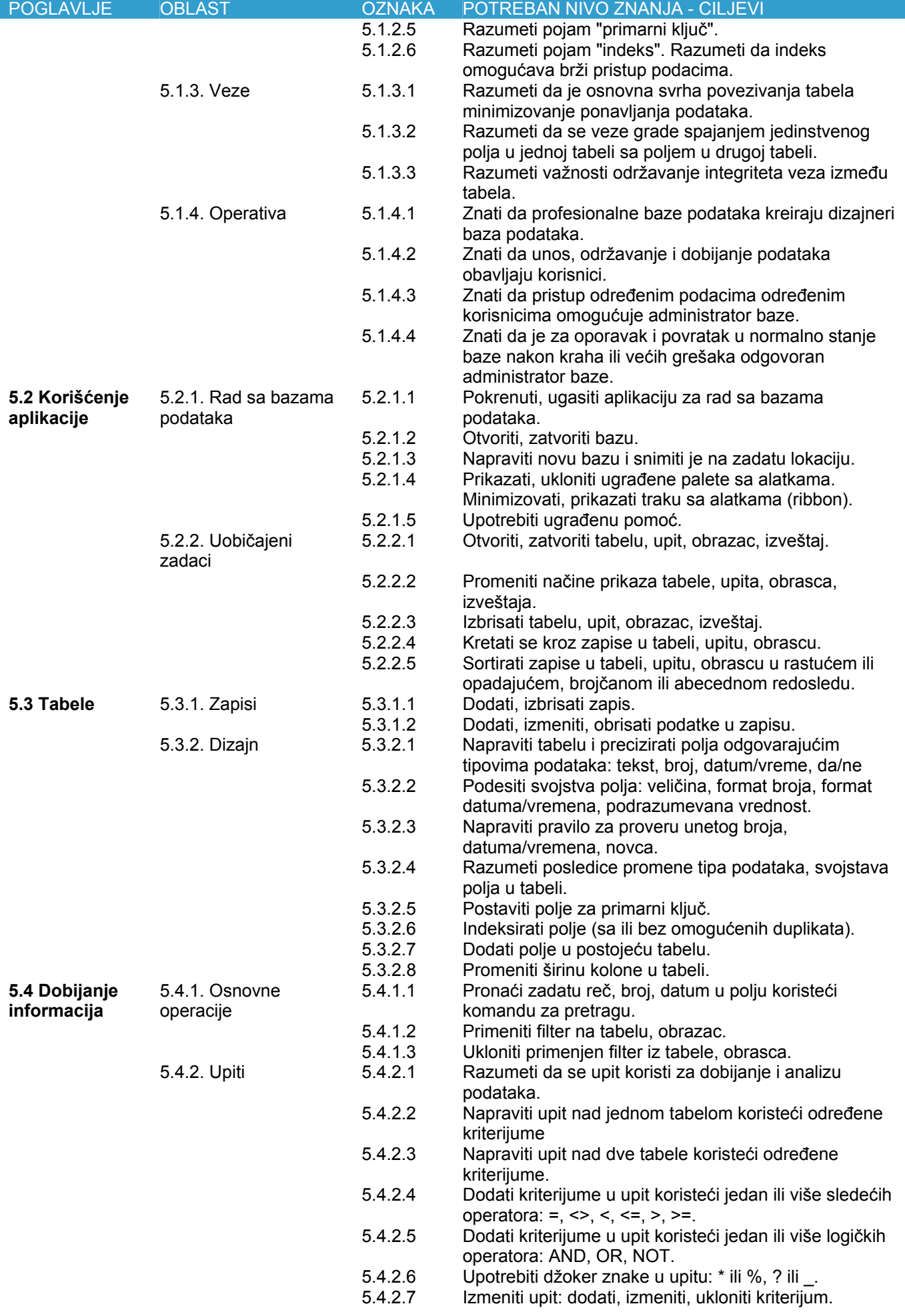

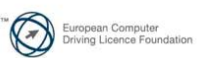

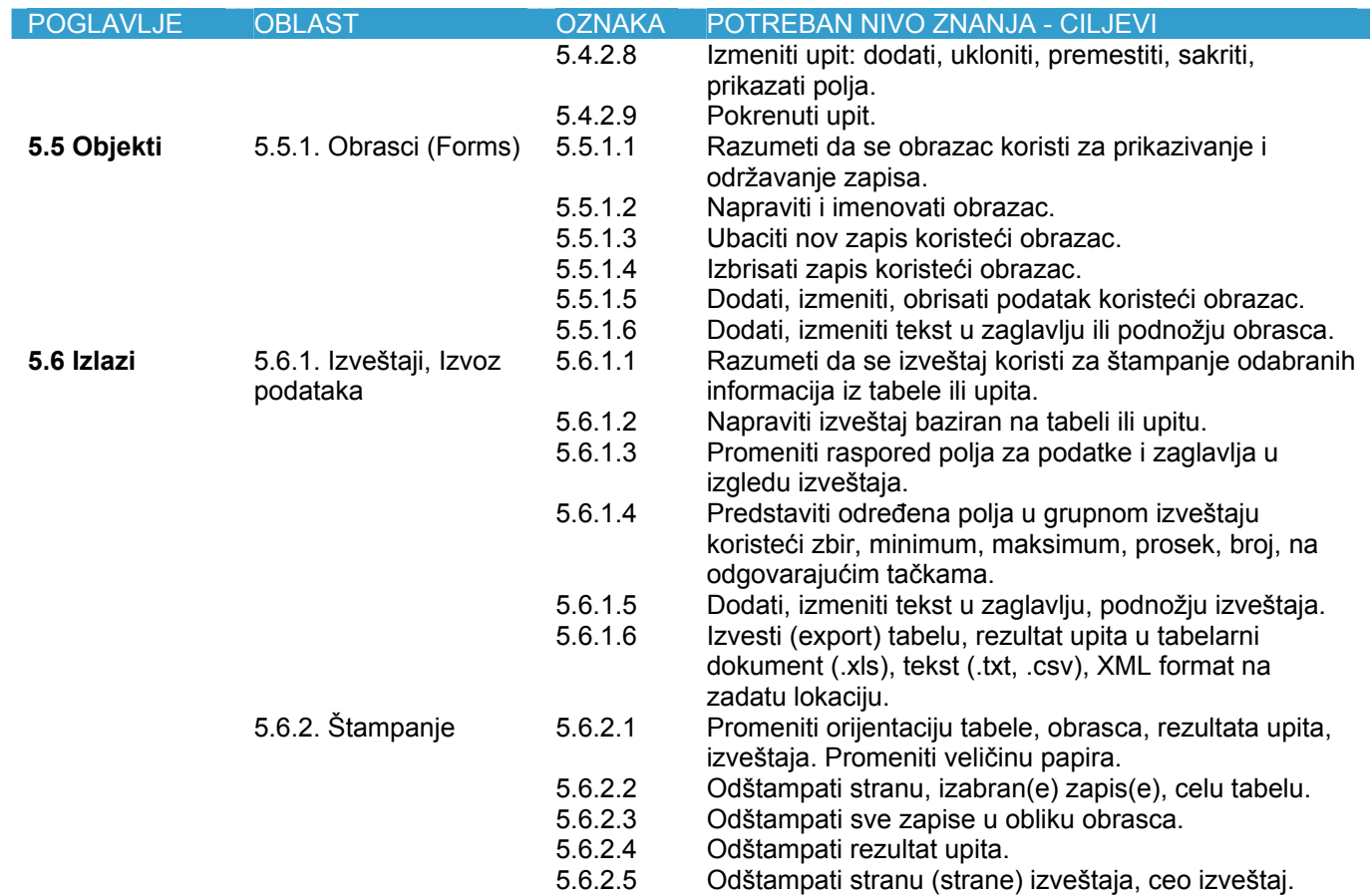

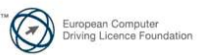